## **Jak wypełnić formularz SD-Z2?**

## **1) Dane identyfikacyjne**

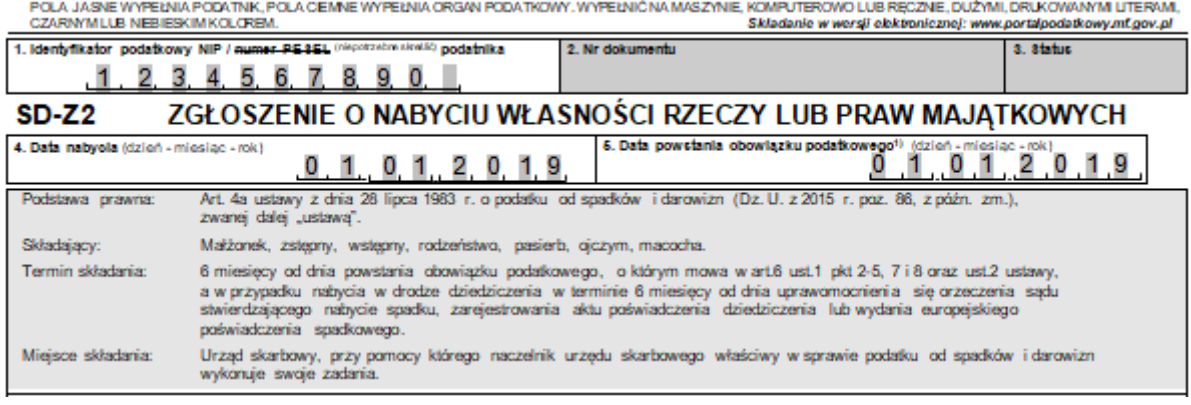

W rubryce nr 1 należy wpisać numer identyfikacji podatkowej NIP, a jeśli się go nie posiada, to numer PESEL.

Kolejną rubryką nas interesującą jest rubryka nr 4, w której należy wpisać datę nabycia prawa. W naszym przykładzie dniem nabycia prawa jest dzień otrzymania przedmiotu darowizny przekraczającego limit 9.637 zł, a więc 1 stycznia 2019r.

W rubryce dotyczącej daty powstania obowiązku podatkowego należy wpisać również dzień otrzymania darowizny.

### **2) Miejsce i cel składania zgłoszenia**

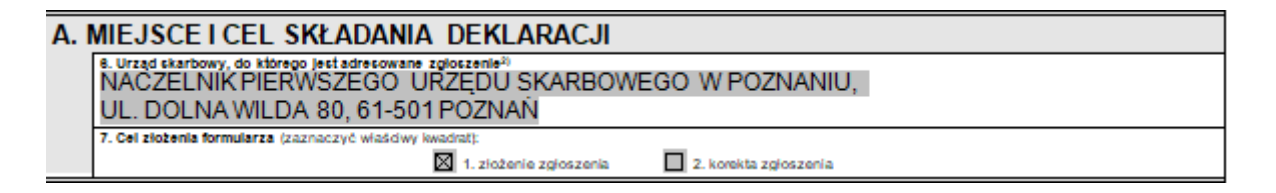

W rubryce nr 6 należy wpisać nazwę i adres organu, do którego kierujemy zgłoszenie. W przypadku darowizny właściwy będzie Urząd Skarbowy miejsca zamieszkania obdarowanego. W naszym przykładzie załóżmy, że właściwy jest urząd w Poznaniu.

W rubryce nr 7 należy wskazać kratkę "złożenie zgłoszenia" (nr 1).

### **3) Dane identyfikujące i adres zamieszkania podatnika**

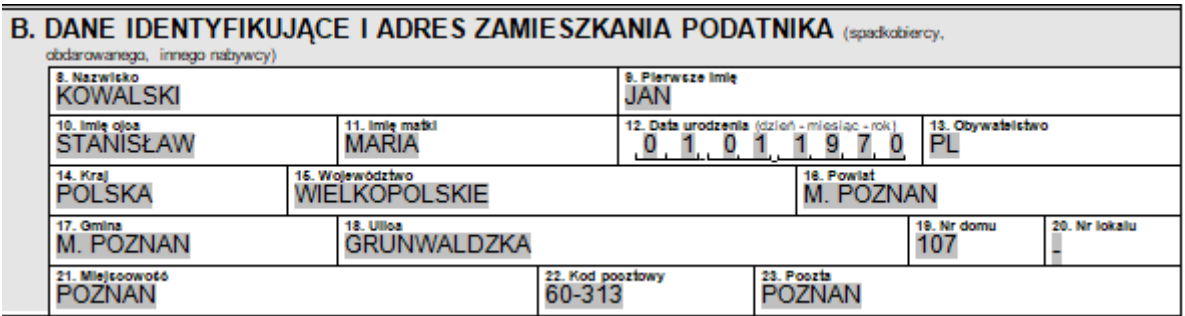

W polu B należy uzupełnić swoje dane oraz adres zamieszkania.

#### **4) Dane identyfikujące i adres zamieszkania darczyńcy**

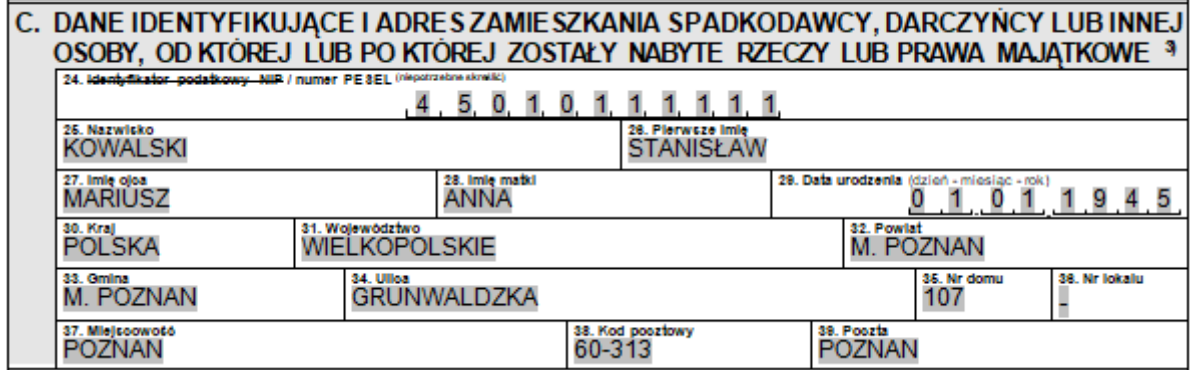

W polu C należy uzupełnić dane oraz adres darczyńcy.

# **5) Tytuł nabycia praw majątkowych**

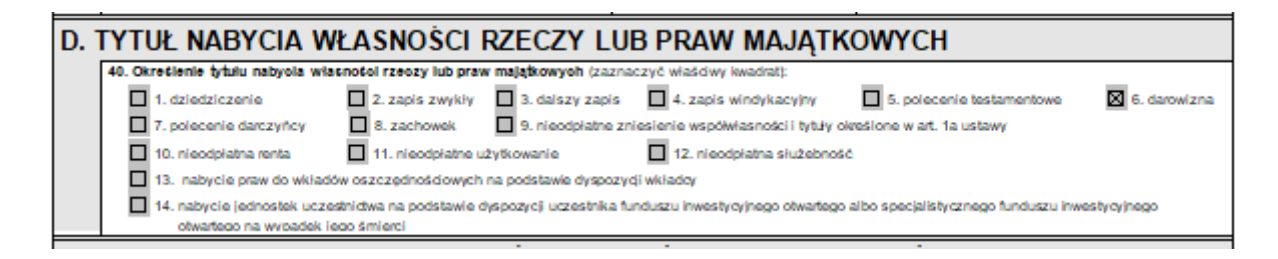

W rubryce nr 40 należy zaznaczyć kwadrat dotyczący darowizny (nr 6).

**6) Rodzaj dokumentu potwierdzającego nabycie praw majątkowych**

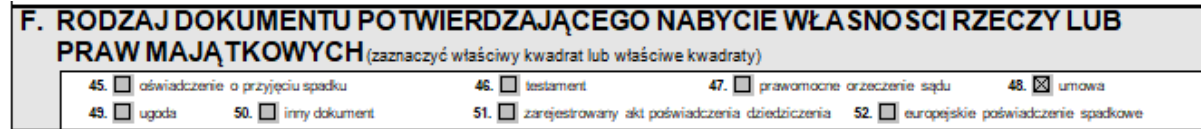

W naszym przypadku dotyczącym dziedziczenia praw udziałowych w spółce z o.o. pomijamy pole E, które nie dotyczy tej sprawy i uzupełniamy pole F zaznaczając kwadrat dotyczący umowy (nr 48).

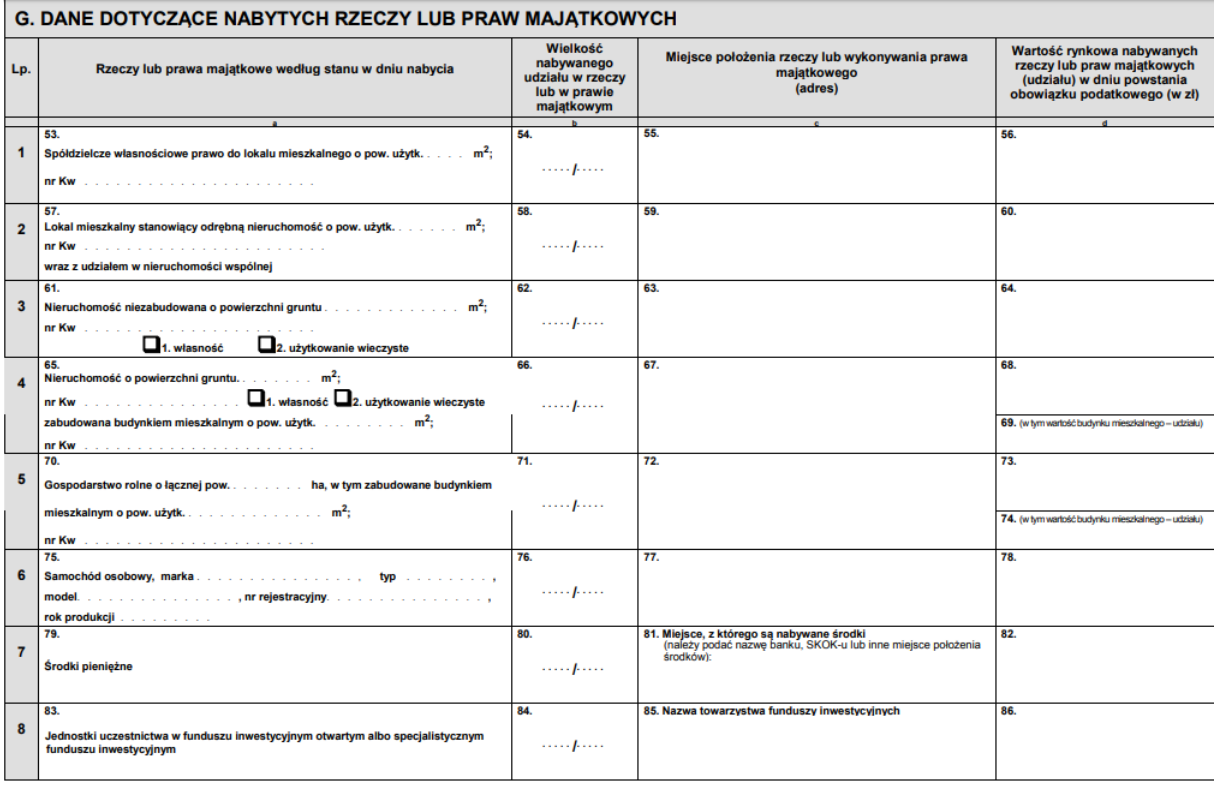

# **7) Dane dotyczące nabytych praw majątkowych**

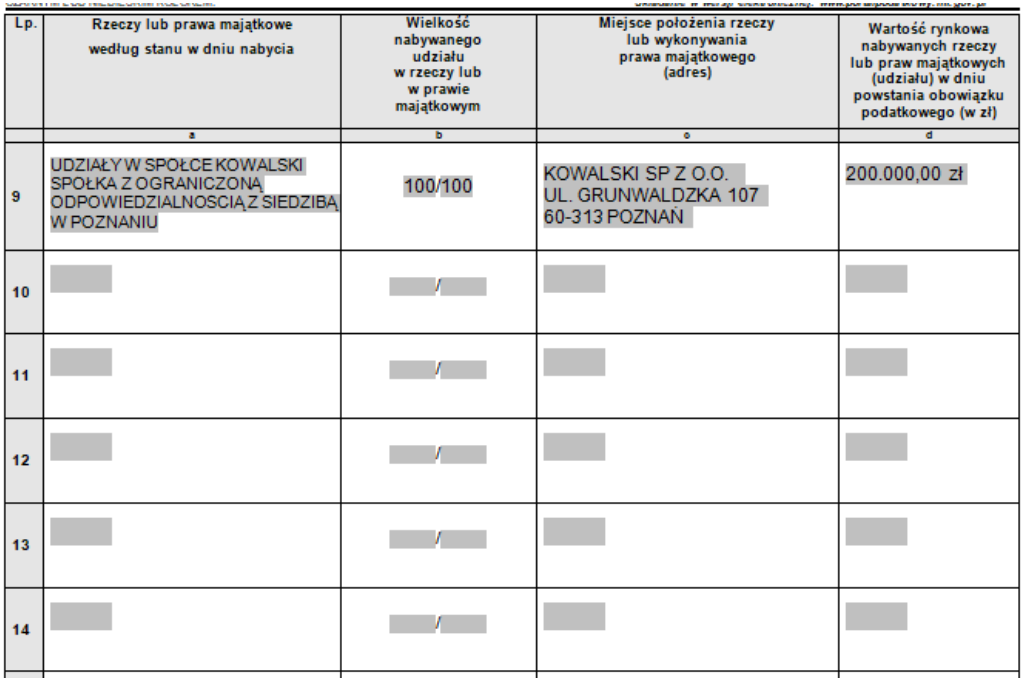

W polu G trzeba pominąć pierwsze 8 punktów, które nie dotyczą udziałów w spółce z o.o. i samodzielnie uzupełnić rubryki dotyczące określenia nabytego prawa majątkowego, wielkości nabywanego udziału w prawie majątkowym, miejsca wykonywania prawa majątkowego oraz wielkości nabywanych praw majątkowych.

Na samym dole znajduje się rubryka nr 87, w której wpisujemy łączną wartość nabywanych praw majątkowych, która w naszym przykładzie wynosi 200.000,00 zł.

# **8) Dane dotyczące stosunku osobistego nabywcy do darczyńcy**

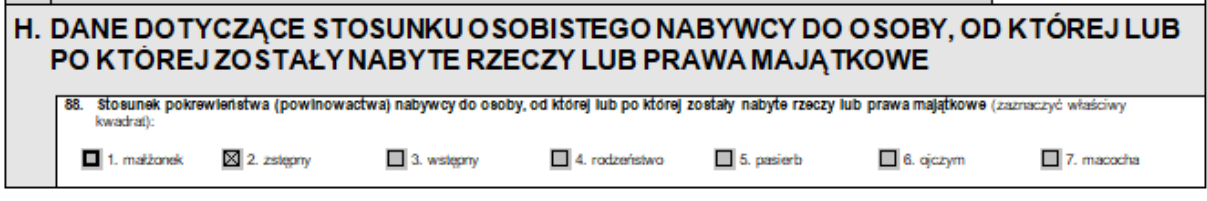

W polu H, należy zaznaczyć kratkę nr 2 "zstępny", co wynika z tego, że darczyńcą jest rodzic.

### **9) Podpis nabywcy**

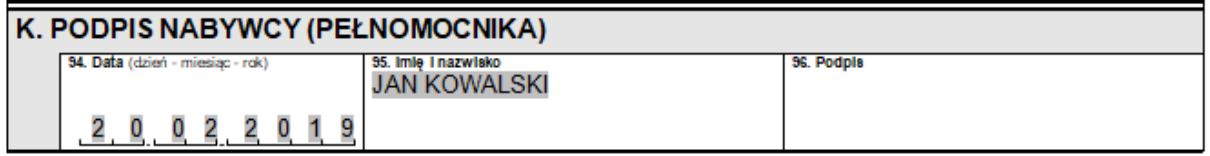

W polu K należy wypełnić datę zgłoszenia, imię i nazwisko nabywcy oraz jego podpis (ewentualnie pełnomocnika).